# Enterprise G/L for XA

Jim Boyer Senior Consultant

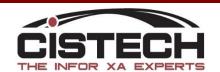

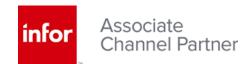

### Enterprise General Ledger

- EGL is an event-driven general ledger application that creates journal entries from XA transactions.
- Multiple currency support allows consolidation of books with different currencies
- Parallel Posting allows a single transaction to populate multiple charts of accounts
- Configurable account segments and reference fields enable detailed analysis

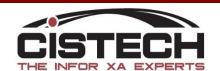

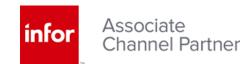

#### Creates Journal Entries from XA

- Unlimited Accounts
- Unlimited Sub Ledgers
- Multiple Calendars
- Multiple Currencies
- Drill down from GL to Source XA Transaction
- Receive external transactions
- Statistics

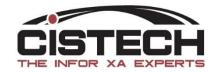

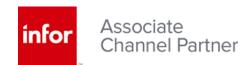

# The System Tables

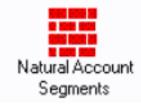

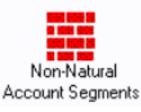

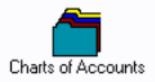

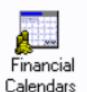

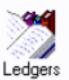

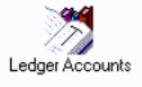

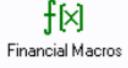

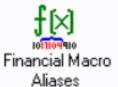

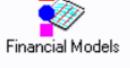

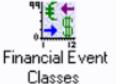

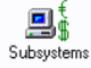

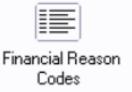

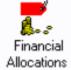

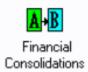

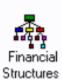

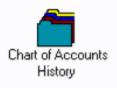

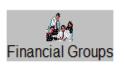

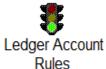

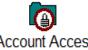

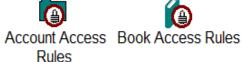

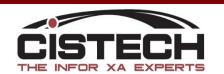

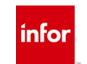

# The System Information Objects

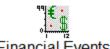

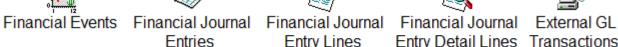

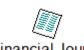

Entry Lines

Entry Detail Lines Transactions

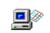

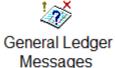

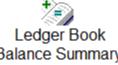

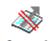

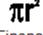

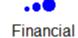

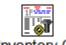

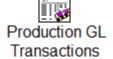

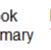

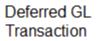

Financial

Balance Summary Transaction Processes Processes List Transactions

Inventory GL

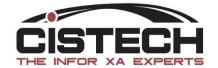

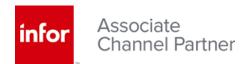

#### EGL Processes XA transactions

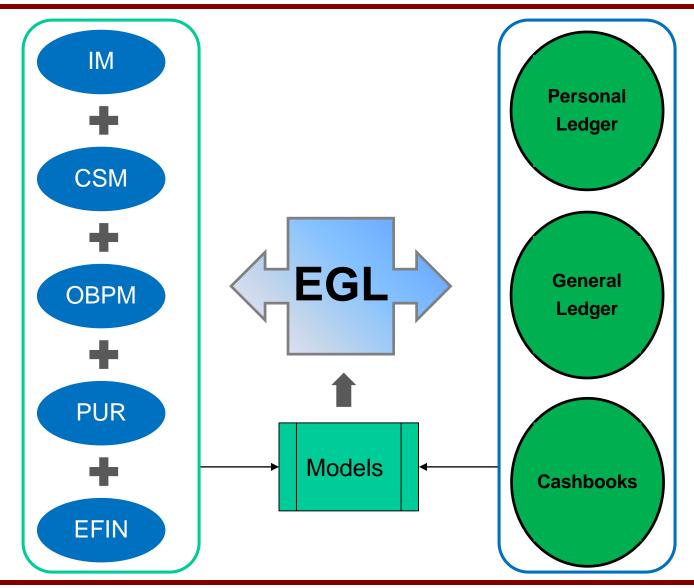

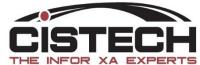

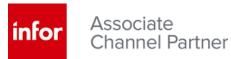

### EGL Drill down to Source transaction

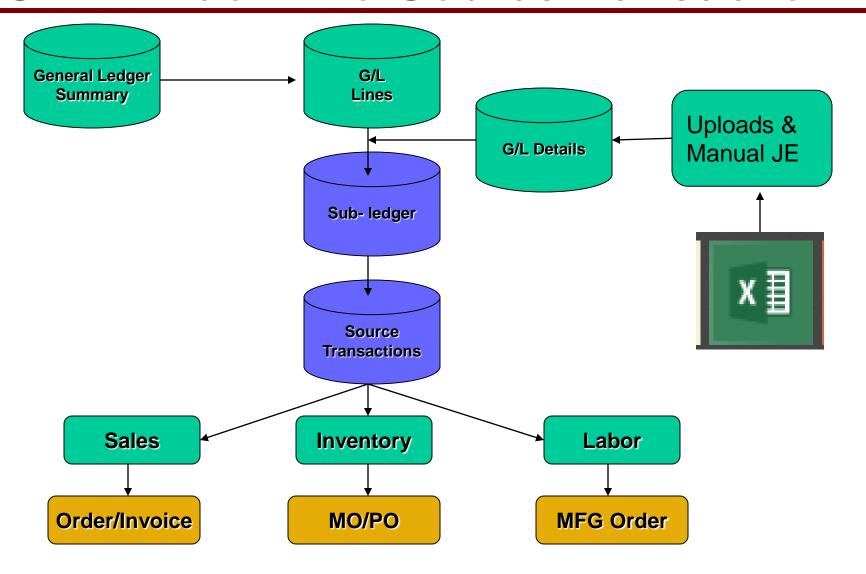

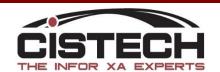

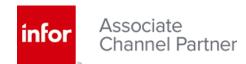

### EGL Drill down to Source

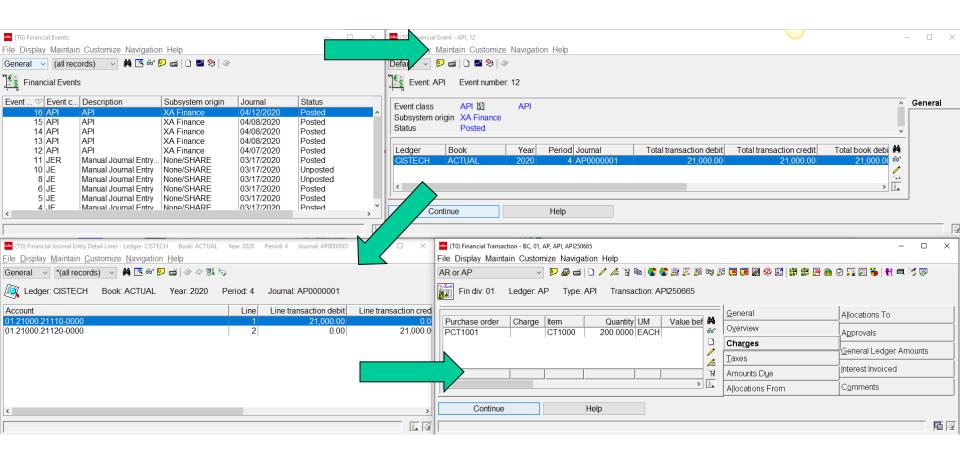

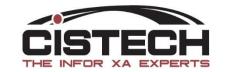

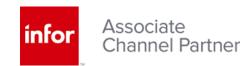

# Parallel Posting

- Keep separate charts of accounts for IFRS and GAAP accounting
- Maintain financial activity in a region that is autonomous from other regions and corporate headquarters
- Maintain books in multiple currencies
- Use flexible financial calendars
- Maintain separate books for corporate and business units
- Record taxes by country, state, region.
- Track sales by posting to Sales Books

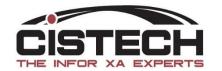

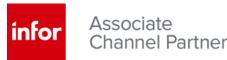

### **Advanced Transaction Posting**

- EGL uses the Advanced Transaction Processing (ATP) posting engine to enable configurable transaction processing.
- Data Can be pulled from multiple tables to build journal entry

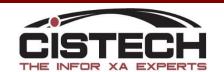

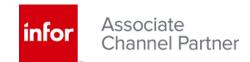

# A Word About Closing

#### Easy

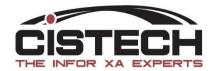

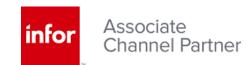

# Closing

- Does Not Archive Details
- Does Not Update Summaries
- Does Not Require Dedicated Mode
- Does Not Allow User Period Overrides

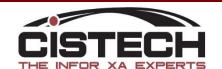

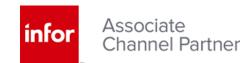

### Closing

- Does Keep Summaries From All Prior Years And Periods
- Does Stop Accidental Posting
- Does Create Opening Balances
- Does Allow Reversing Opening Balances

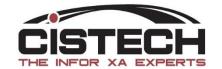

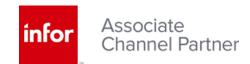

#### Financial Models

 Financial Models determine how transactions are posted from XA to EGL

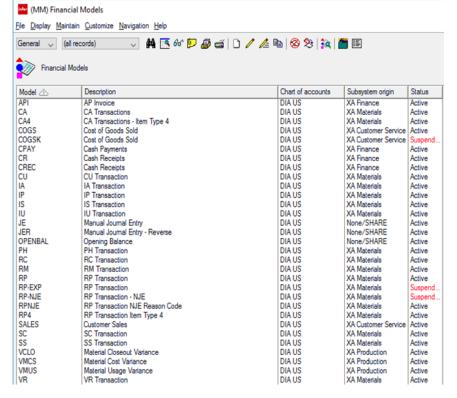

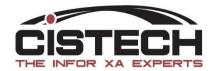

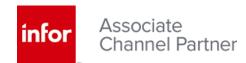

#### Financial Models

 Attributes from transaction used to determine ledger posting segments

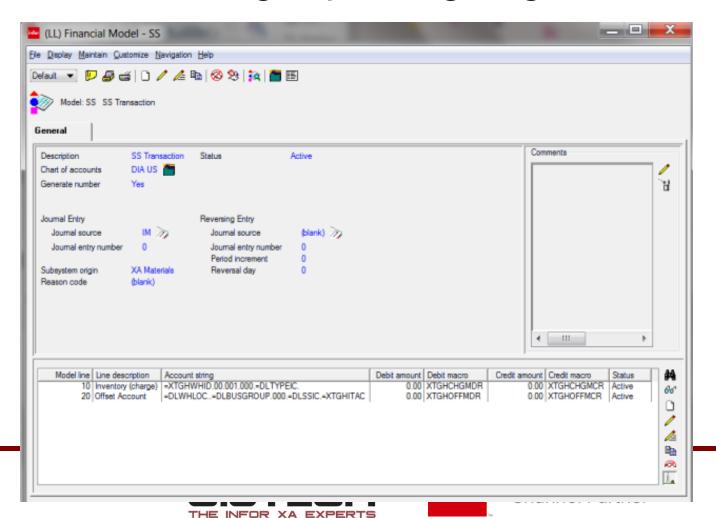

### Flexible Account Segments

 Configure up to 14 account segments to further define data used for reporting

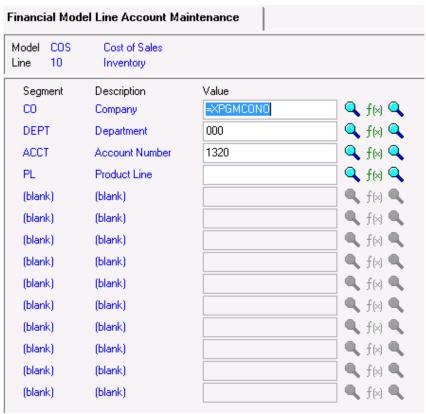

Flexibility of account segments enable quick response to organizational change.

- Imbed segment values:
- Customer
- Vendor
- Item
- Export Designator

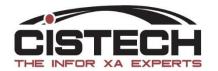

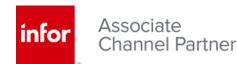

#### Models

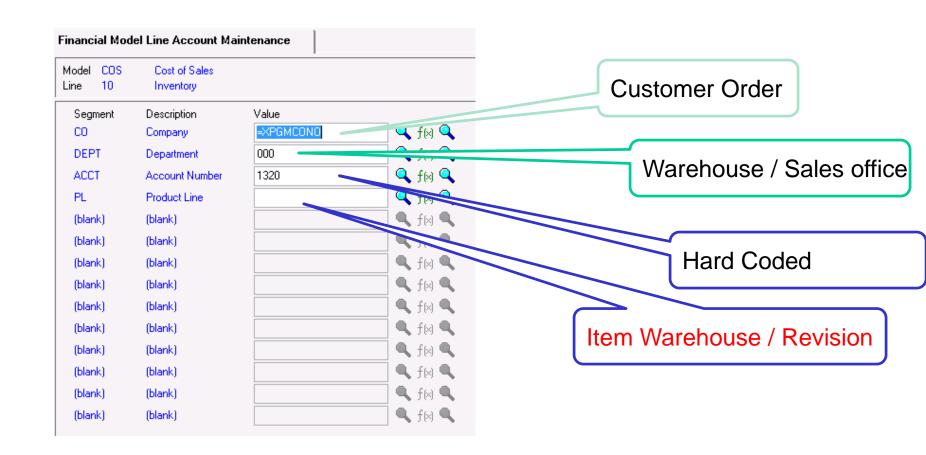

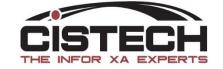

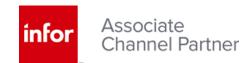

#### Reference Fields

- Order
- Invoice
- Customer PO number
- Vendor Invoice
- Period Journal Entries

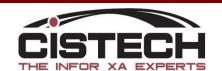

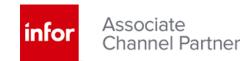

### Reference Fields

| eld 1                       | =XTGHORDR | <b>Q</b> f(×) |
|-----------------------------|-----------|---------------|
| Field 2                     | =XTAVITNO | ¬ f(x)        |
| Document                    |           | ¬ f(x)        |
| _                           |           |               |
|                             |           |               |
| Document date               |           |               |
| Document date<br>Fixed date | //        |               |

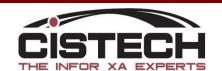

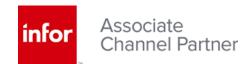

# **Analysis Fields**

- Include additional data related to transaction
  - Vendor / Customer #
  - Job Number
  - Project Number
  - Item
  - Family / Group
  - Class / Territory
  - Activity Date
  - Etc

Customer / Vendor Master
Item Master
Shipment
AR/AP Invoice
Item Warehouse
Inventory Transaction
Sales / Purchase order
User fields
User extensions

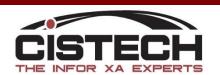

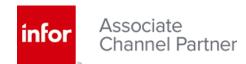

| Analysis        |                 |               |
|-----------------|-----------------|---------------|
| Field 1         |                 | <b>Q</b> f(x) |
| Field 2         | =XTGHWHID       | <b>Q</b> f(⋈  |
| Field 3         | =XTGHITYP       | <b>Q</b> f(⋈  |
| Field 4         | =XTGHRECD       | <b>Q</b> f(⋈) |
| Field 5         | =XTAVRENO       | <b>Q</b> f(x) |
| Field 6         |                 | <b>Q</b> f(⋈) |
| Number 1        | ৰ্থ.00          |               |
| Number 2        | 0.00            |               |
| Analysis date 1 |                 |               |
| Fixed date      | //              |               |
| Date macro      | XTAVTRDA 🔍 f(x) |               |
| Analysis date 2 |                 |               |
| Fixed date      | //              |               |
| Date macro      |                 |               |

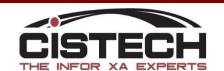

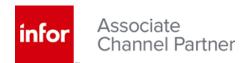

#### **Macros**

 Scan for specific attributes on transaction to determine the value to post to each segment

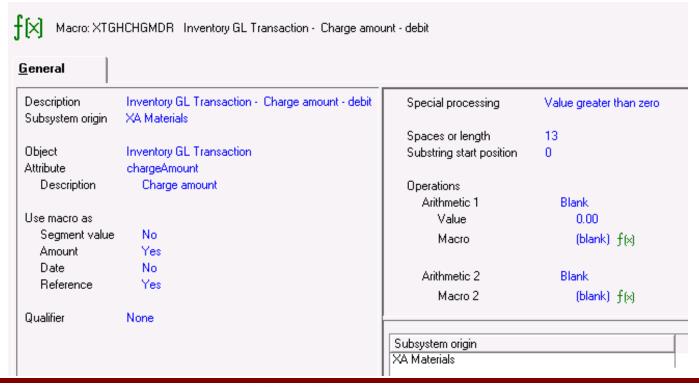

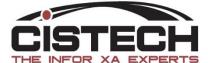

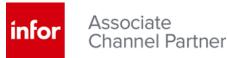

# G/L Balance Summary

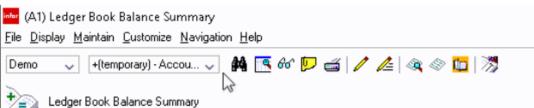

| Deal A | V 🗇    | Period Co | Natur | Cost | Product Line | Description | Opening balance | Period debit | Period credit | YTD Balance   |
|--------|--------|-----------|-------|------|--------------|-------------|-----------------|--------------|---------------|---------------|
| Book 🖄 | Year 🐨 |           |       |      |              | · ·         |                 |              |               |               |
| ACTUAL | 2019   | 1 01      | 70000 | M10  | BFZZ         | Sales       | 0.00            | 147,732.50   | 295,465.00    | -147,732.50   |
| ACTUAL | 2019   | 1 01      | 70000 | M10  | BFZZ         | Sales       | 0.00            | 3,238,688.86 | 6,477,377.72  | -3,238,688.86 |
| ACTUAL | 2019   | 1 01      | 70000 | M10  | BFZZ         | Sales       | 0.00            | 36,661.93    | 73,323.86     | -36,661.93    |
| ACTUAL | 2019   | 1 01      | 70000 | M11  | BFZZ         | Sales       | 0.00            | 155,795.65   | 311,591.30    | -155,795.65   |
| ACTUAL | 2019   | 1 01      | 70000 | M11  | BFZZ         | Sales       | 0.00            | 28,644.16    | 0.00          | 28,644.16     |
| ACTUAL | 2019   | 1 01      | 70000 | M11  | BFZZ         | Sales       | 0.00            | 28,644.16    | 28,644.16     | 0.00          |
| ACTUAL | 2019   | 1 01      | 70000 | M23  | BFZZ         | Sales       | 0.00            | 1,819.00     | 1,819.00      | 0.00          |
| ACTUAL | 2019   | 1 01      | 70000 | M23  | BFZZ         | Sales       | 0.00            | 25,048.00    | 25,048.00     | 0.00          |
| ACTUAL | 2019   | 1 01      | 70000 | M40  | BFZZ         | Sales       | 0.00            | 488,400.00   | 475,600.00    | 12,800.00     |
| ACTUAL | 2019   | 2 01      | 70000 | M10  | BFZZ         | Sales       | -147,732.50     | 0.00         | 0.00          | -147,732.50   |
| ACTUAL | 2019   | 2 01      | 70000 | M10  | BFZZ         | Sales       | -3,238,688.86   | 2,919,333.60 | 5,838,667.20  | -6,158,022.46 |
| ACTUAL | 2019   | 2 01      | 70000 | M10  | BFZZ         | Sales       | -36,661.93      | 6,342.00     | 12,684.00     | -43,003.93    |
| ACTUAL | 2019   | 2 01      | 70000 | M11  | BFZZ         | Sales       | -155,795.65     | 195,277.69   | 390,555.38    | -351,073.34   |
| ACTUAL | 2019   | 2 01      | 70000 | M11  | BFZZ         | Sales       | 28,644.16       | 70,928.00    | 141,856.00    | -42,283.84    |
| ACTUAL | 2019   | 2 01      | 70000 | M11  | BFZZ         | Sales       | 0.00            | 0.00         | 0.00          | 0.00          |
| ACTUAL | 2019   | 2 01      | 70000 | M12  | BFZZ         | Sales       | 0.00            | 244,236.00   | 488,472.00    | -244,236.00   |
| ACTUAL | 2019   | 2 01      | 70000 | M12  | BFZZ         | Sales       | 0.00            | 38,515.96    | 77,031.92     | -38,515.96    |
| ACTUAL | 2019   | 2 01      | 70000 | M23  | BFZZ         | Sales       | 0.00            | 7,276.00     | 7,276.00      | 0.00          |
| ACTUAL | 2019   | 2 01      | 70000 | M23  | BFZZ         | Sales       | 0.00            | 3,210.00     | 3,210.00      | 0.00          |
| ACTUAL | 2019   | 2 01      | 70000 | M40  | BFZZ         | Sales       | 12,800.00       | 312,800.00   | 325,600.00    | 0.00          |
| ACTUAL | 2019   | 3 01      | 70000 | M10  | BFZZ         | Sales       | -147,732.50     | 30,549.00    | 30,549.00     | -147,732.50   |
| ACTUAL | 2019   | 3 01      | 70000 | M10  | BFZZ         | Sales       | -6,158,022.46   | 3,712,286.47 | 7,192,239.10  | -9,637,975.09 |

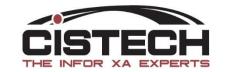

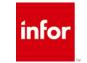

#### Drill down G/L Lines

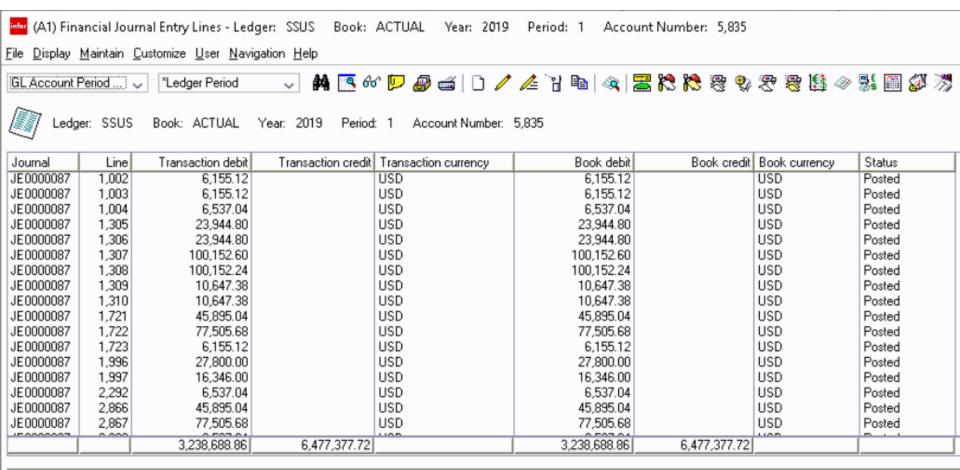

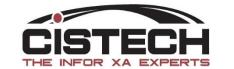

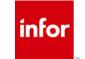

#### G/L Line Details

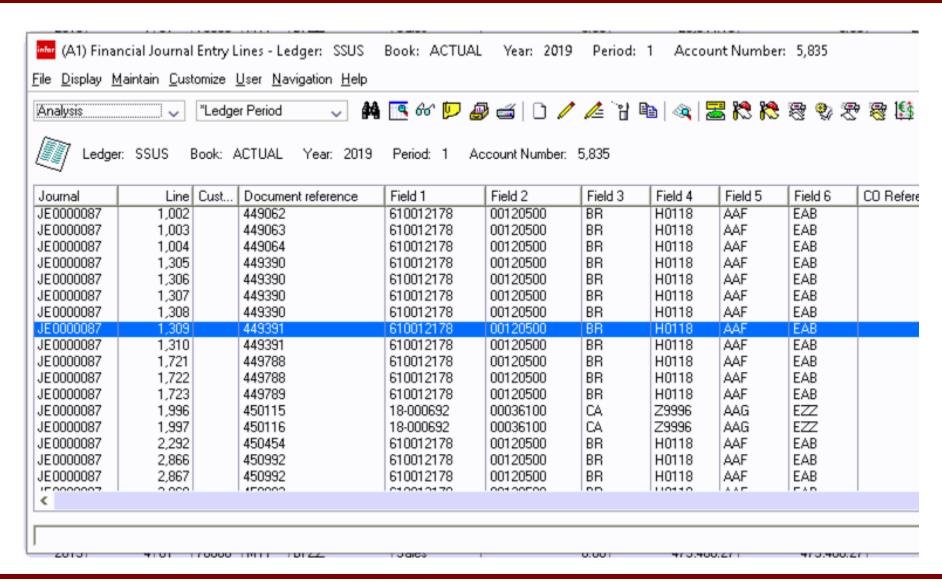

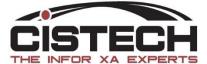

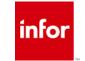

### Upload Journal Entries from Excel

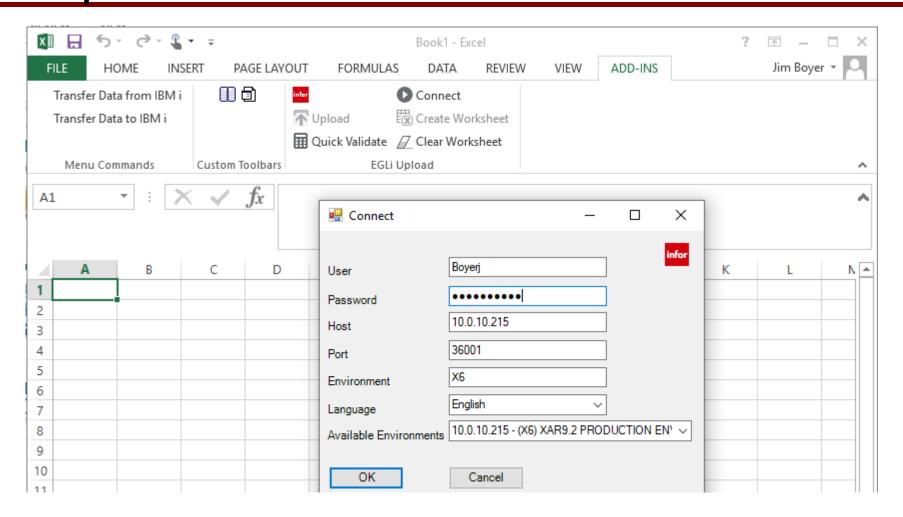

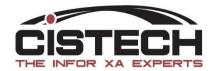

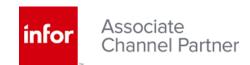

# Upload Journal Entries from Excel

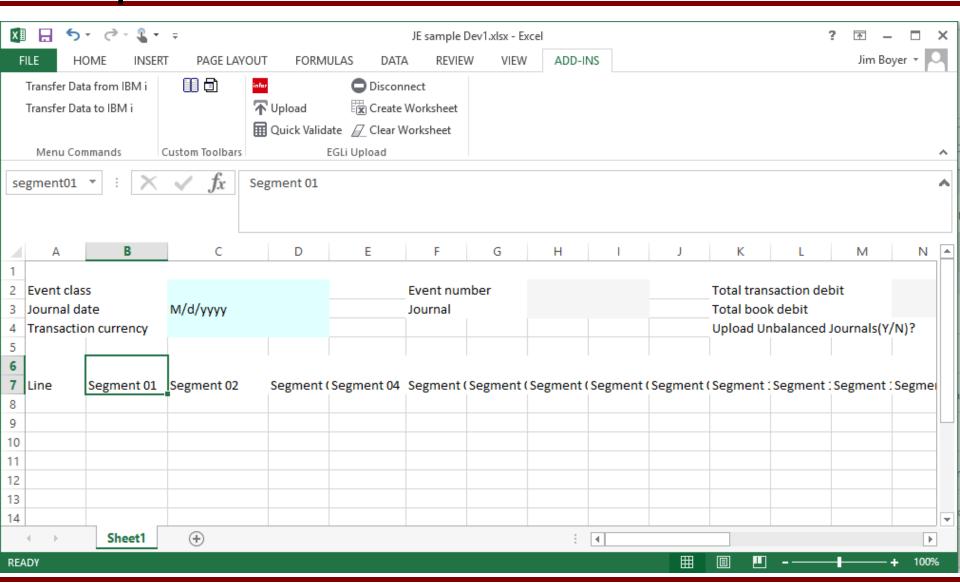

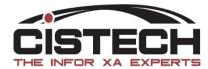

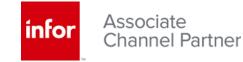

#### IFM G/L to EGL

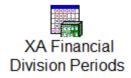

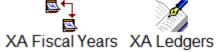

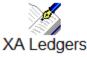

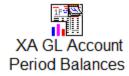

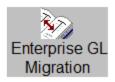

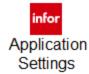

### **Ennance** Convert to new structure

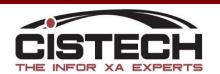

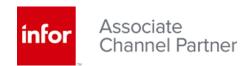

### AM G/L to EGL

- Keep accounts and segment
- Enhance
- Convert to new structure

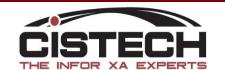

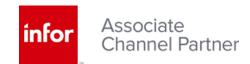

#### Rules to Models

- Revolutionize
  - Build in Account Segments
  - Run on Data Models Only
- Evolve
  - Use AM Accounts, Rules, and Aliases
  - Convert in Stages

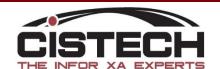

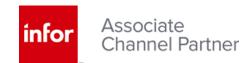

# Report Writing

- Options
- Compatibility

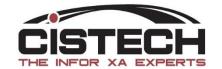

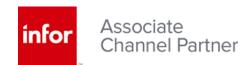

# Summary

- Rich Functionality
- Enhanced Visibility
- Analytics
- Easy to Use
- Simplified Closing

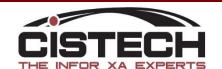

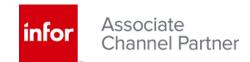

# Enterprise General Ledger

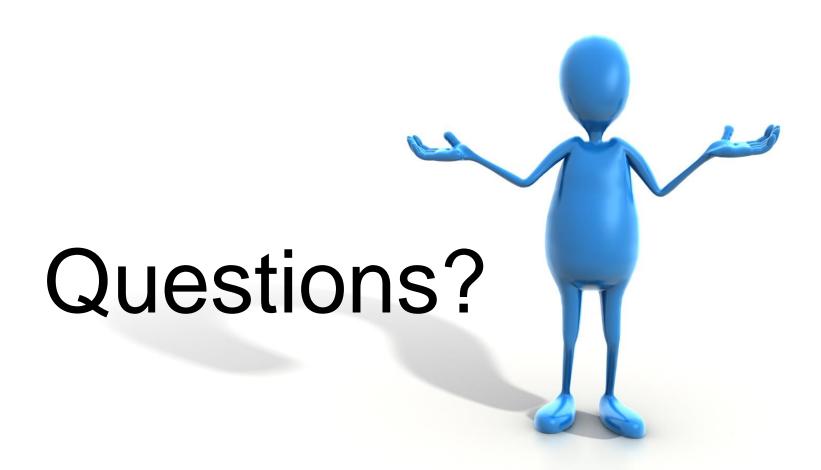

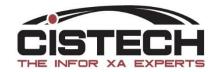

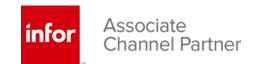